# Water Accounting Framework - Version 1 Database Formulation Date: 11/01/19 Prepared by - Shubhada Sali, Swapnil Patil IIT Bombay

A Postgres database has been created as a pilot representation for implementation of water balance. This document describes the overall structural framework of the database along with functional requirements and queries. The schema and fields used for water balance computation are illustrated here and this document is referable as a guidance while actual implementation of water balance component in the MLP app.

The outcome of this exercise is -

- 1. Database compilation and sample schema design
- 2. Identifying data issues
- 3. Output Tables Village water balance chart and zone level water balance actual state

### **1. Database Formulation**

The overall process flow is as follows -

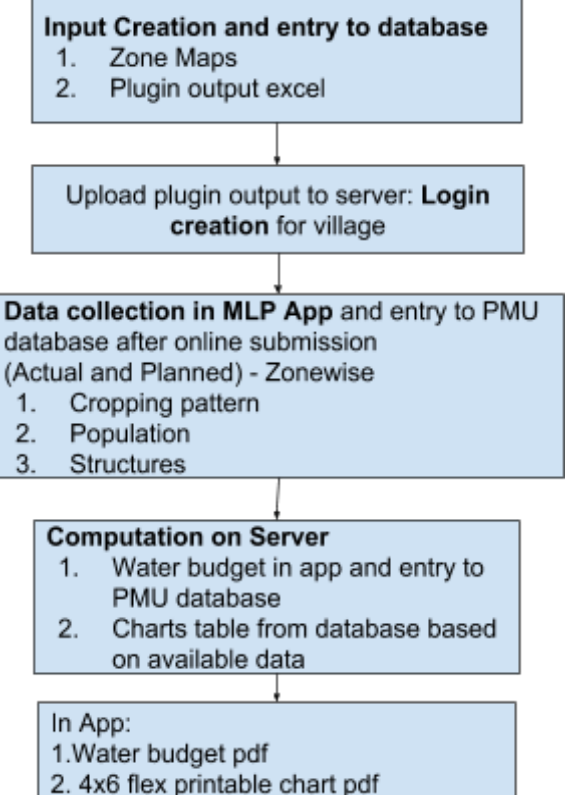

Fig 1: Process flow

The input database is created at PMU before beginning the microplanning process. This input database is uploaded on server to create login credentials for village and conveyed to field team. After this the field process starts on MLP app. The data from field is obtained from MLP app after submission to the server. Once the data is submitted water budget is generated on server and made available as a 'pdf' file on MLP app.

### **1.1 Pilot Implementation for Village Charts**

Pilot implementation in Postgress was to be done for 106 phase I villages to generate village charts attribute table for year 2018. This was to be done on existing dataset already submitted by the field team. For this purpose the existing MLP dataset was downloaded from salesforce server and loaded into Postgress. Since, there were multiple issues in existing data, as a one time process following steps were taken and based on issues faced solutions are proposed for future implementation.

Steps for Pilot Implementation -

- 1. Run QGIS plugin for last 6 years (2013-2018) for all 106 villages and load into Postgress year-wise tables
- 2. Keep printable zone maps for 106 villages ready
- 3. Get MLP database from salesforce and load into Postgress
- 4. Finding data issues and Data Cleaning for one time (to be taken care of and automated in future)
- 5. Reporting issues in data to PMU for correction
- 6. Building queries for chart table generation village-wise year-wise for last 6 years
- 7. Validation of queries

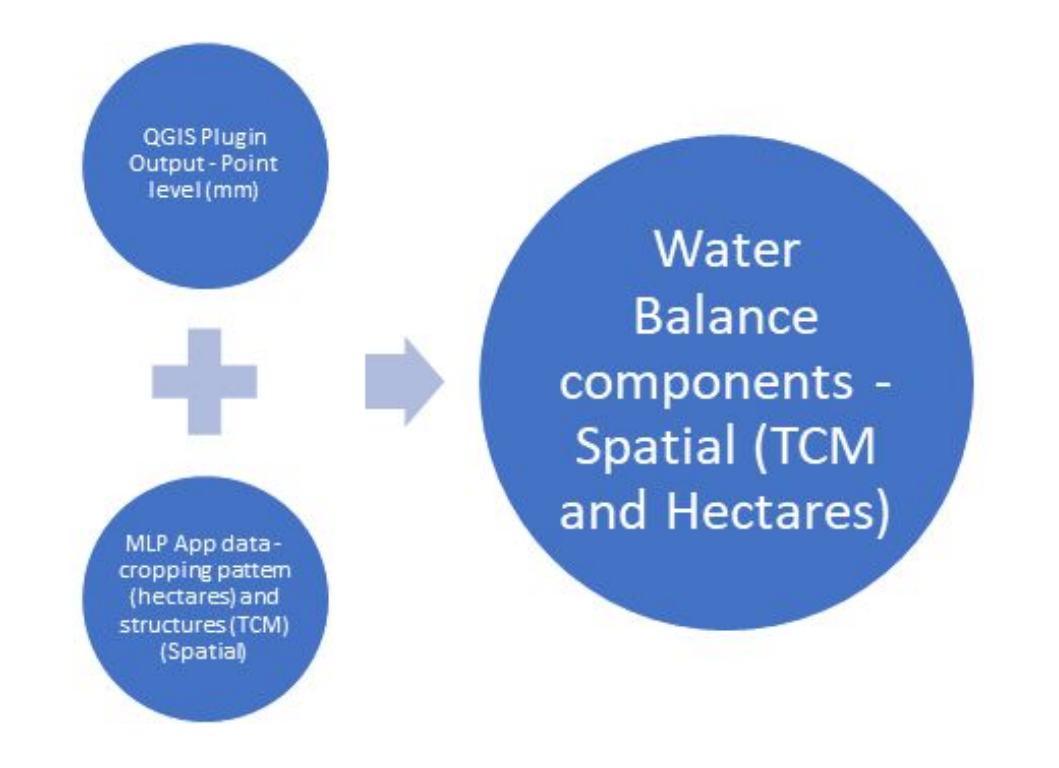

### Fig 2: Data source and usage

The output of this exercise is queries to generate table for village charts, water balance-actual state for last 6 years and MLP data issues from plugin and MLP water balance data loaded into database. The tables in database their data source, generation timeline and their use as input or output is illustrated in Table 1.

| Sr<br>n <sub>0</sub> | <b>Data Table</b>                                                                              | Data<br>source              | Generated/<br><b>Timeline</b>                         | Input/output                                                                                  |  |
|----------------------|------------------------------------------------------------------------------------------------|-----------------------------|-------------------------------------------------------|-----------------------------------------------------------------------------------------------|--|
| $\mathbf{1}$         | Zonal water balance (for last 6<br>years $2013 - 2018$ for the<br>villages in the project area | QGIS<br>plugin<br>output    | Before<br>microplanning                               | Input<br>in<br>Postgres<br>from<br>plugin                                                     |  |
| $\overline{2}$       | Village zone map in pdf/jpeg<br>format at 300 dpi resolution                                   | <b>PoCRA</b><br><b>PMU</b>  | Before<br>microplanning                               | Input<br>On<br>cloud/drive from<br><b>PMU</b>                                                 |  |
| 3                    | Current<br>wise<br>cropping<br>zone<br>pattern data                                            | Water<br><b>Budget</b>      | After<br>water<br>budget<br>data                      | Input - required<br>to be stored in<br>from                                                   |  |
| 3                    | Proposed zone wise cropping<br>pattern data                                                    | data<br>MLP app             | submission in the<br>MLP app during<br>microplanning. | Postgres<br>MLP app as per<br>given schema                                                    |  |
| $\overline{4}$       | Current zone wise soil and water<br>conservation structures data                               |                             |                                                       |                                                                                               |  |
| 5                    | Proposed zone wise soil and<br>water<br>conservation<br>structures<br>data                     |                             |                                                       |                                                                                               |  |
| 6                    | Population data                                                                                |                             |                                                       |                                                                                               |  |
| $\overline{7}$       | Zone level water balance                                                                       | Query<br>in<br>Postgres     | After<br>Microplanning                                | Output<br>generated<br>$\sin$<br>Postgres<br>on<br>(from<br>request<br>input no. $1$ and $2)$ |  |
| 8                    | Village charts water balance data                                                              | Query<br>$\sin$<br>Postgres | After<br>Microplanning                                | Output<br>generated<br>1n<br>Postgres<br>on                                                   |  |

**Table 1: Database Tables**

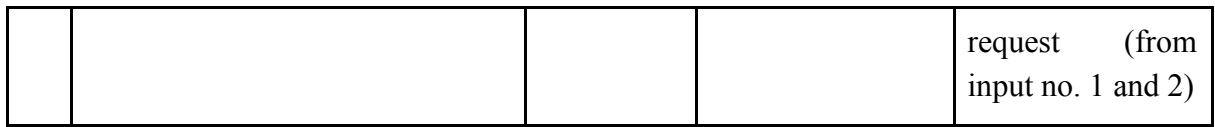

Along with this, there are other supporting datasets (Master tables) included in the database. Table 2 lists all data tables in the database along with their data source, primary key attributes and fixed or variable data. The Master lists such as village list, crop list, structure list is fixed. The Data from Plugin is uploaded continuously from PMU side while the MLP database should also keep updating continuously depending on the microplanning schedule.

| Sr.n<br>0.     | <b>Data Table Name</b>               | <b>Data Source</b> | <b>Fixed/Vari</b><br>able data             | <b>Primary key</b><br>attributes                                 | Genera<br>tion<br>sequenc<br>e |
|----------------|--------------------------------------|--------------------|--------------------------------------------|------------------------------------------------------------------|--------------------------------|
| $\mathbf{1}$   | master village list                  | <b>PMU</b>         | Fixed                                      | census_code                                                      | $\mathbf I$                    |
| $\overline{2}$ | master crop list                     | <b>IITB-PMU</b>    | Fixed                                      | crop_id,<br>crop name in<br>english                              | I                              |
| $\overline{3}$ | master structure list                | <b>IITB-PMU</b>    | Fixed                                      | Structure id,<br>structure_name<br>english                       | $\mathbf I$                    |
| $\overline{4}$ | rainfall data updated                | <b>IITB-PMU</b>    | Fixed-Vari<br>able<br>(appended<br>yearly) | district name,<br>taluka name,<br>circle name m<br>aharain, year | $\mathbf I$                    |
| 5              | kharif model zonewise<br>budget 2013 | Plugin             | Variable<br>(will get<br>appended)         | Census code,<br>zone number,<br>crops in engli<br>sh             | $\mathbf{I}$                   |
| 6              | kharif model zonewise<br>budget 2014 | Plugin             | Variable<br>(will get<br>appended)         | Census code,<br>zone number,<br>crops in_engli<br>sh             | $\mathbf{I}$                   |
| $\overline{7}$ | kharif model zonewise<br>budget 2015 | Plugin             | Variable<br>(will get<br>appended)         | Census code,<br>zone number,<br>crops in engli<br>sh             | $\mathbf{I}$                   |
| 8              | kharif model zonewise<br>budget 2016 | Plugin             | Variable<br>(will get                      | Census code,<br>zone number,                                     | $\mathbf{I}$                   |

Table 2: Database and Primary key

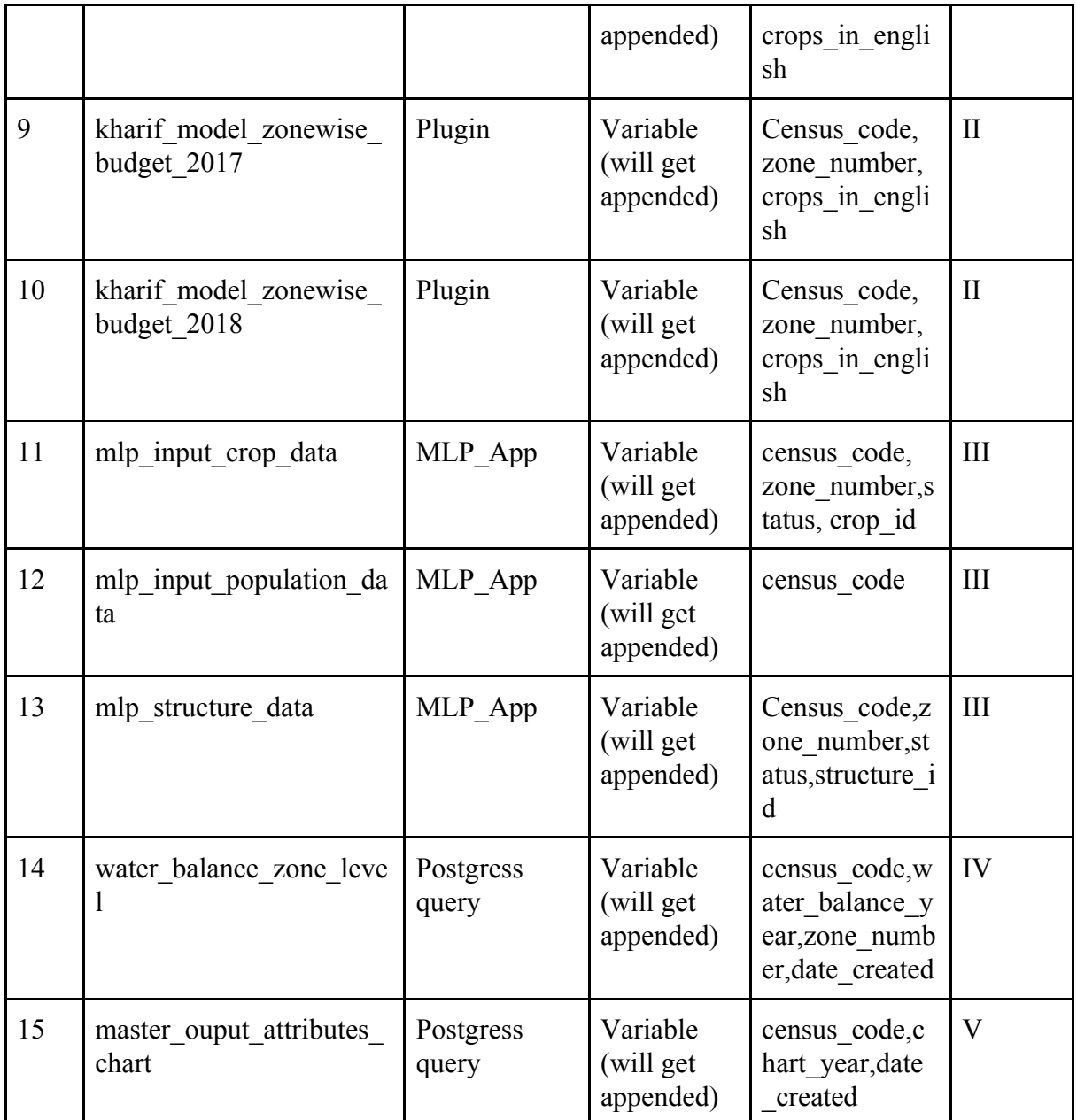

Appendix II provides the details of the schema for each table along with existing fields in current salesforce implementation and newly added or expected in future implementation.

The main outputs from this database are -

- 1. Water balance zone level for actual state (for all years 2013 2018) table named 'water\_balance\_zone\_level'
- 2. Water Balance Charts attributes Village level (for all years (2013 2018) table named 'master\_ouput\_attributes\_chart'
- 3. Issues in MLP data Village level named 'village data issues all' for 459 villages whose data was downloaded from server

Queries have been implemented for this and current level of functionalities and issues are given in next section.

# **2 Data Issues and Cleaning**

The dataset was validated while implementing in Postgres and following summary table provides a glimpse of issues in the current database. The steps taken to resolve this and probable solution for MLP is also given in the Table 3.

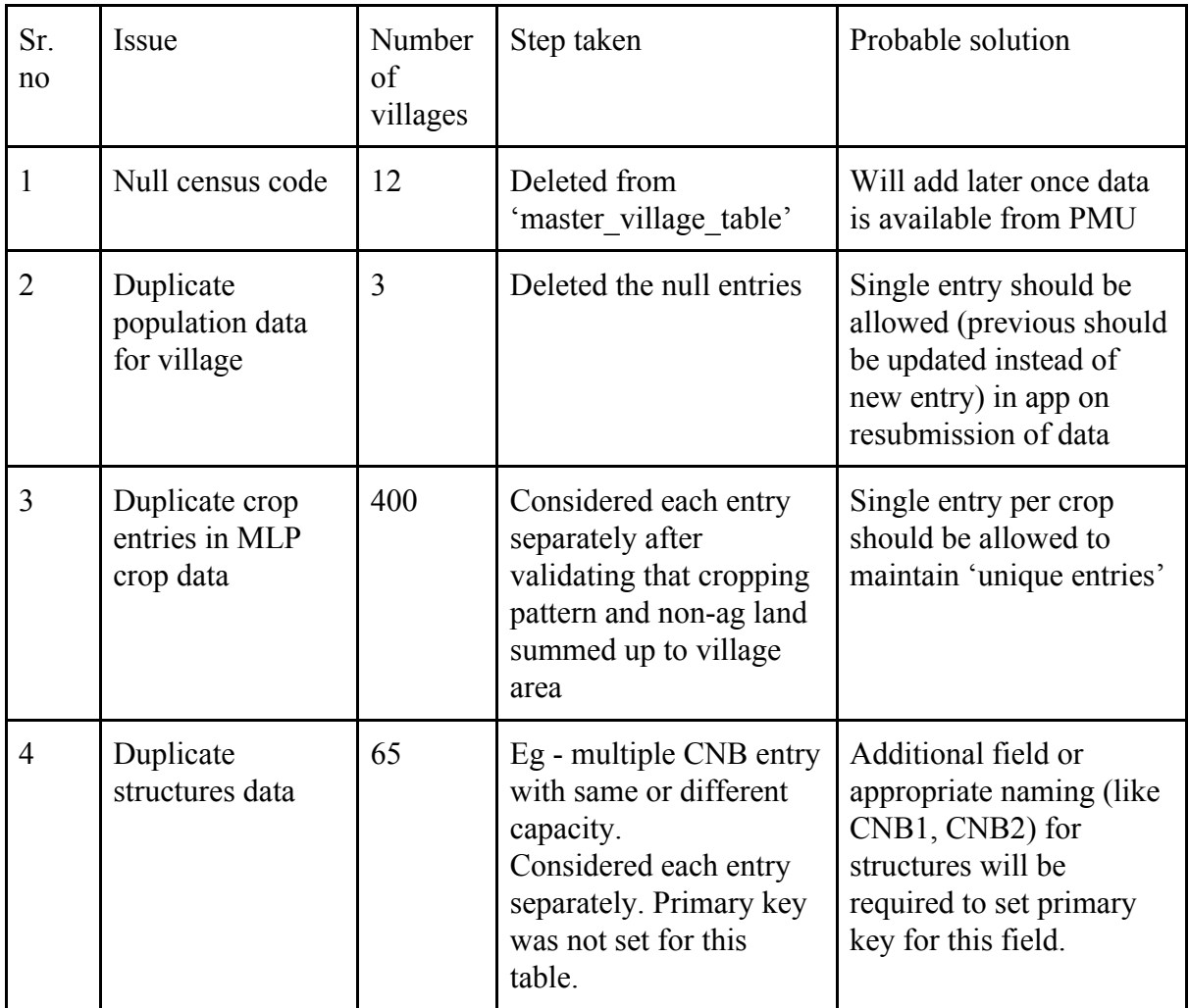

Table 3 Database Issues

### **2.1 Database Issues and Cases**

1)**Absence of census code in master village list obtained from PMU**

### **Identified through:-**

select \* from master\_village\_list where census\_code is null;

### **Results:-**

#### Table 4**:** Cases with null census code

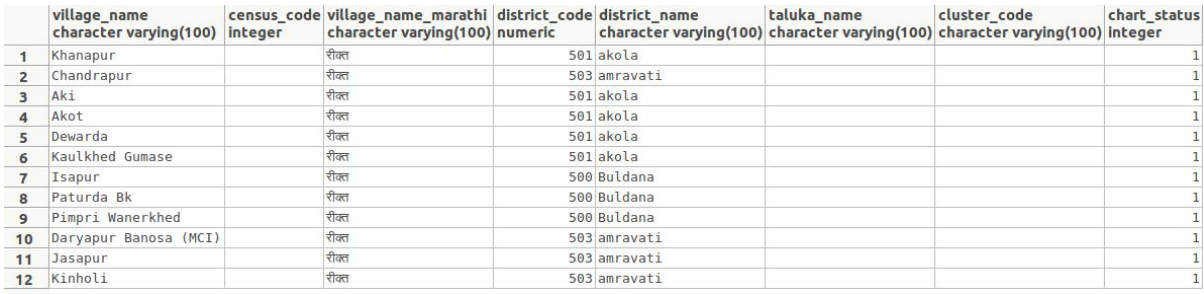

#### **Remaining after updating census\_code from village shapefile:-**

Table 5: Null census code cases after data updation from village shape file

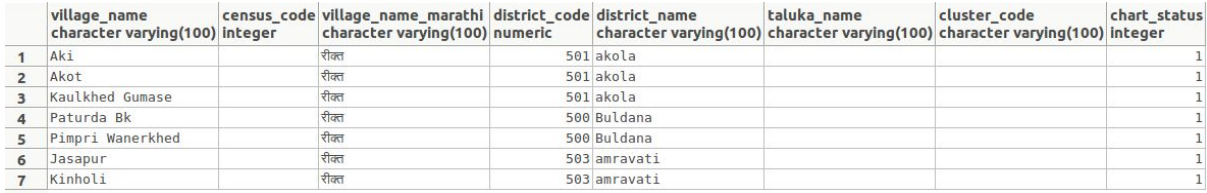

#### **Solution:-**

Manually added to the database from village shapefile. Currently the null entries have been deleted to set primary key. These need to be made available while implementation of new MLP app.

### **2. Repeated Entries in Master Village List:-**

Table 6: Repeated entries in village list

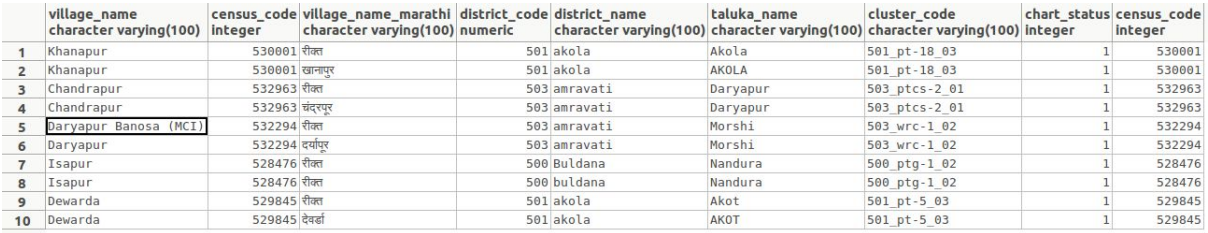

The repeated entries were removed.

#### **2)The absence of zone\_number in plugin output for some villages**

#### **Identified through:-**

select distinct(census\_code),village\_name,split\_part(zone\_number,'-',3) from kharif model zonewise budget 2017 order by split part(zone number,'-',3)

#### **Results(Top 2):-**

Table 7: Absence of zone number inj plugin output

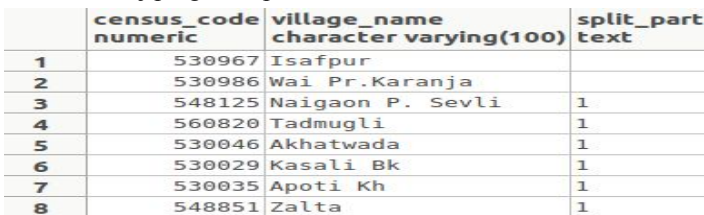

### **Solution:-**

Rerun the plugin by correcting zone shapefiles.

### **3)Duplicates in mlp\_input\_crop\_data**

### **Identified Through:-**

select census code,zone number,status,crop id,count(\*) from mlp\_input\_crop\_data group by (census code,zone number, status, crop id) having count(\*)  $> 1$ 

### **Results (Partial):-**

Total-443 rows Distinct:-35 census codes or villages

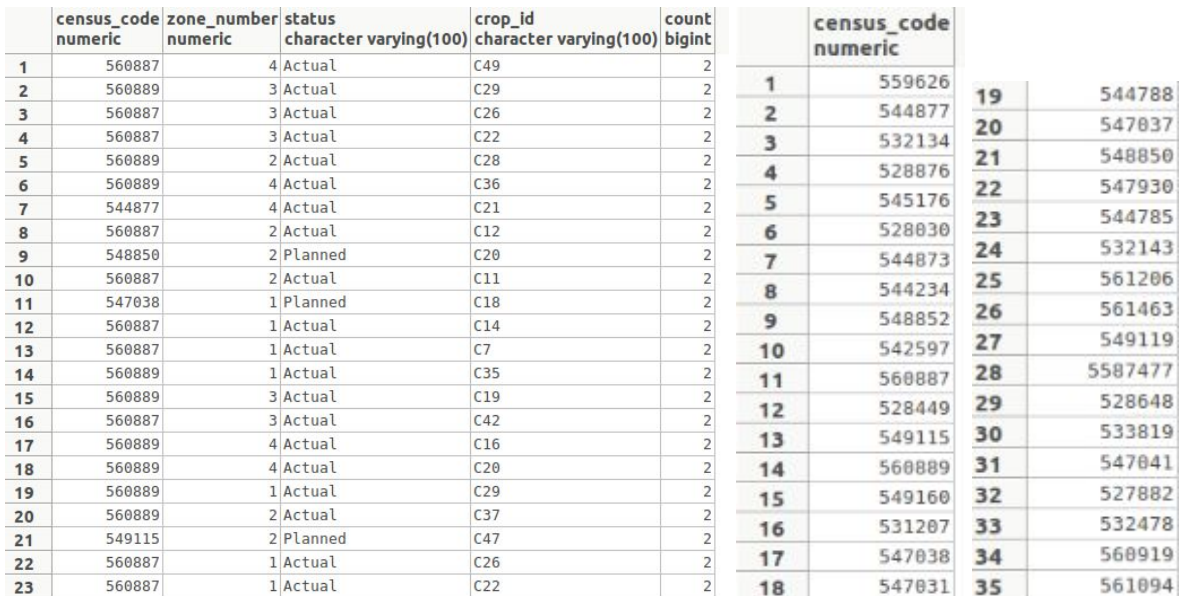

Table 8: Duplicate crop entries in MLP data and distinct census codes with duplicate entries

### **Solution:-**

Sum up the duplicate rows crop area count and update the MLP actual cropping pattern database with unique entries - one per crop. It was verified that the sum of cropping pattern equals village area. Validation was done through below queries.

with xyz as (select distinct(census\_code) from mlp\_input\_crop\_data group by census\_code,zone\_number,crop\_name,status having count(\*) > 1)

select b.census\_code,sum(b.crop\_area\_count),sum(distinct(b.zone\_area)) from mlp\_input\_crop\_data  $b$ , xyz x

where b.crop\_season\_and\_landuse <> 'Rabi' and b.status='Actual' and x.census\_code=b.census\_code group by (b.census\_code)

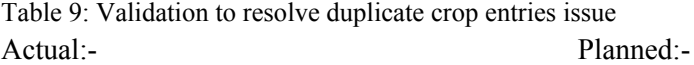

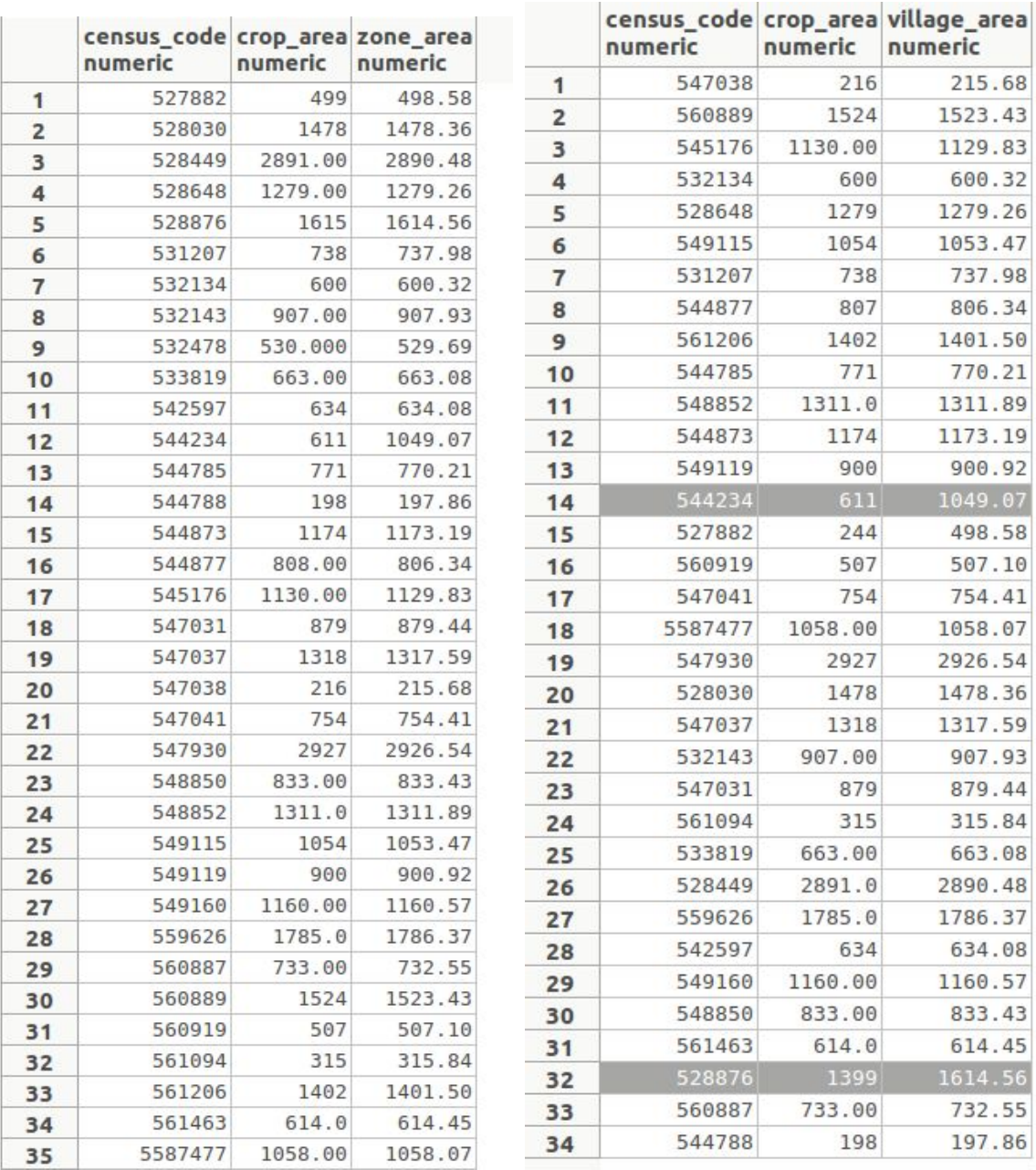

### **4)Same census code for two villages in population data**

### **Identified Through:-**

select census\_code from mlp\_input\_population\_data group by census\_code having count(\*) > 1;

select \* from mlp\_input\_population\_data where census code in (548028,549590,528466) order by census\_code;

### **Results:-**

Table 10: Duplicate census-code entries in MLP data for Population and distinct census code with duplicate entries

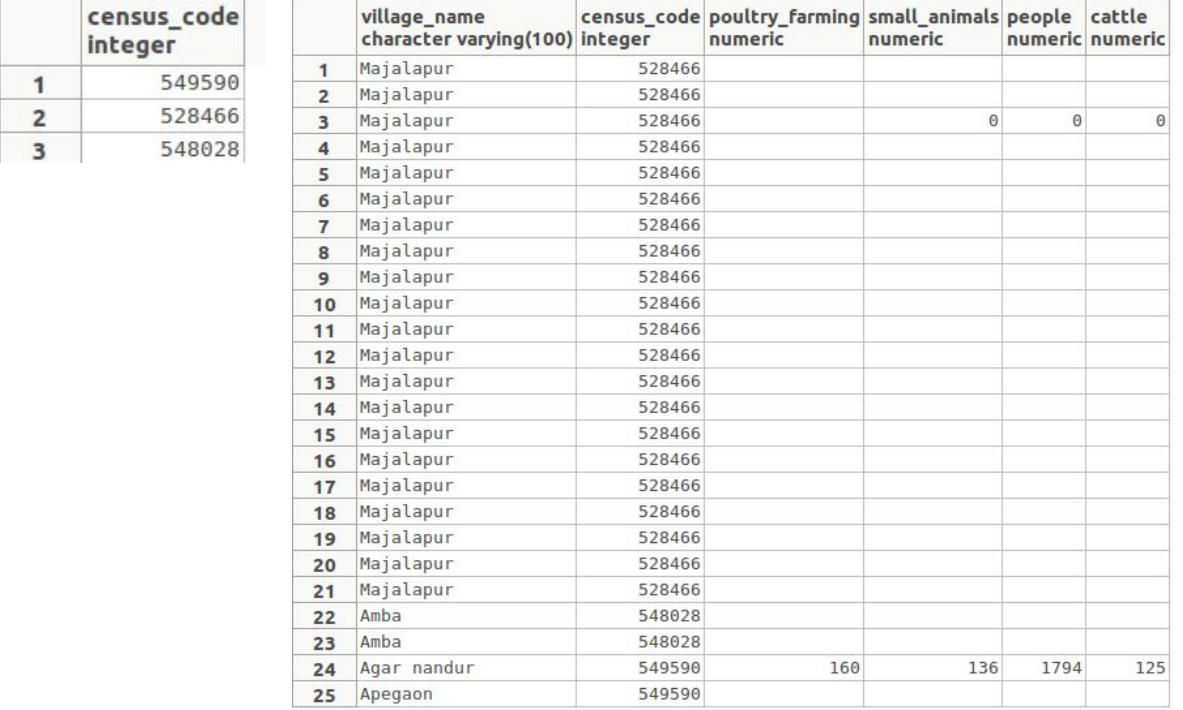

### **Solution:-**

The duplicate rows were removed and flag the mismatch of village\_name for 549590 to the concerned authority for further clarification.

### **Note this constraint to allow only unique entries in each MLP input database. Set primary keys and database schema accordingly.**

# 6)mlp\_structure\_data:-

Result: 65 distinct census codes with duplicate structure entries.

|                | numeric | census_code zone_number status<br>numeric |            | structure_id<br>character varying(100) character varying(100) bigint | count                                                              |
|----------------|---------|-------------------------------------------|------------|----------------------------------------------------------------------|--------------------------------------------------------------------|
| 1              | 527105  |                                           | 2 Actual   | 51                                                                   | 2                                                                  |
| $\overline{2}$ | 527105  |                                           | 2 Proposed | S1                                                                   | $\overline{\mathbf{c}}$                                            |
| 3              | 527106  |                                           | 4 Proposed | 51                                                                   | $\overline{c}$                                                     |
| 4              | 527562  |                                           | 1 Proposed | S1                                                                   | $\overline{\mathbf{c}}$                                            |
| 5              | 527728  |                                           | 1 Proposed | S <sub>1</sub>                                                       | $\overline{c}$                                                     |
| 6              | 527881  |                                           | 1 Proposed | S1                                                                   | 3                                                                  |
| $\overline{7}$ | 527881  |                                           | 2 Proposed | S1                                                                   | $\overline{4}$                                                     |
| 8              | 527944  |                                           | 2 Proposed | 51                                                                   | $\overline{\mathbf{c}}$                                            |
| 9              | 527947  |                                           | 1 Proposed | S <sub>1</sub>                                                       | 5                                                                  |
| 10             | 527947  |                                           | 4 Proposed | S1                                                                   | $\overline{c}$                                                     |
| 11             | 528032  |                                           | 1 Proposed | S1                                                                   | $\overline{4}$                                                     |
| 12             | 528032  |                                           | 2 Proposed | S <sub>1</sub>                                                       | 5                                                                  |
| 13             | 528032  |                                           | 3 Proposed | S1                                                                   | $\overline{c}$                                                     |
| 14             | 528032  |                                           | 4 Proposed | S1                                                                   | $\overline{7}$                                                     |
| 15             | 528032  |                                           | 6 Proposed | S1                                                                   | $\overline{2}$                                                     |
| 16             | 528135  |                                           | 2 Actual   | S7                                                                   | $\overline{\mathbf{c}}$                                            |
| 17             | 528135  |                                           | 2 Proposed | <b>S19</b>                                                           | $\overline{c}$                                                     |
| 18             | 528447  |                                           | 1 Proposed | S <sub>6</sub>                                                       | $\overline{c}$                                                     |
| 19             | 528466  |                                           | 1 Actual   | <b>S11</b>                                                           | 20                                                                 |
| 20             | 528466  |                                           | 1 Actual   | S7                                                                   | 20                                                                 |
| 21             | 528643  |                                           | 1 Proposed | 51                                                                   | $\overline{c}$                                                     |
| 22             | 530419  |                                           | 2 Actual   | <b>S17</b>                                                           | $\overline{c}$                                                     |
| 23             | 531648  |                                           | 2 Proposed | S7                                                                   | $\overline{2}$                                                     |
| 24             | 532368  |                                           | 1 Proposed | S1                                                                   | 5                                                                  |
| 25             | 532476  |                                           | 3 Proposed | S1                                                                   | 3                                                                  |
| 26             | 532862  |                                           | 7 Actual   | S21                                                                  | $\frac{2}{2}$                                                      |
| 27             | 542596  |                                           | 2 Proposed | <b>S13</b>                                                           |                                                                    |
| 28             | 542598  |                                           | 3 Proposed | S7                                                                   | $\overline{\mathbf{c}}$                                            |
| 29             | 544910  |                                           | 1 Proposed | S7                                                                   | $\overline{c}$                                                     |
| 30             | 545989  |                                           | 1 Actual   | 520                                                                  | $\overline{\mathbf{c}}$                                            |
| 31             | 545989  |                                           | 1 Actual   | S <sub>21</sub>                                                      | $\overline{c}$                                                     |
| 32             | 545989  |                                           | 2 Actual   | 520                                                                  | $\overline{c}$                                                     |
| 33             | 545989  |                                           | 2 Actual   | <b>S21</b>                                                           | $\overline{c}$                                                     |
| 34             | 545989  |                                           | 3 Actual   | 520                                                                  | $\overline{2}$                                                     |
| 35             | 545989  |                                           | 3 Actual   | <b>S21</b>                                                           |                                                                    |
| 36             | 547036  |                                           | 1 Proposed | <b>S11</b>                                                           |                                                                    |
| 37             | 547037  |                                           | 7 Actual   | <b>S12</b>                                                           |                                                                    |
| 38             | 547840  |                                           | 2 Actual   | S7                                                                   | $\begin{array}{c c} 2 & 2 \\ 2 & 2 \\ 2 & 2 \\ \hline \end{array}$ |
| 39             | 548371  |                                           | 2 Proposed | 520                                                                  |                                                                    |
| 40             | 558745  |                                           | 3 Proposed | S1                                                                   |                                                                    |
| 41             | 558747  |                                           | 4 Proposed | S1                                                                   |                                                                    |
| 42             | 559420  |                                           | 1 Proposed | S1                                                                   | $\overline{4}$                                                     |
| 43             | 559421  |                                           | 4 Proposed | S1                                                                   | $\overline{c}$                                                     |
| 44             | 559437  |                                           | 1 Proposed | S1                                                                   | $\frac{2}{5}$                                                      |
| 45             | 559437  |                                           | 2 Proposed | S1                                                                   |                                                                    |

Table 11: Duplicate structure entries in MLP data

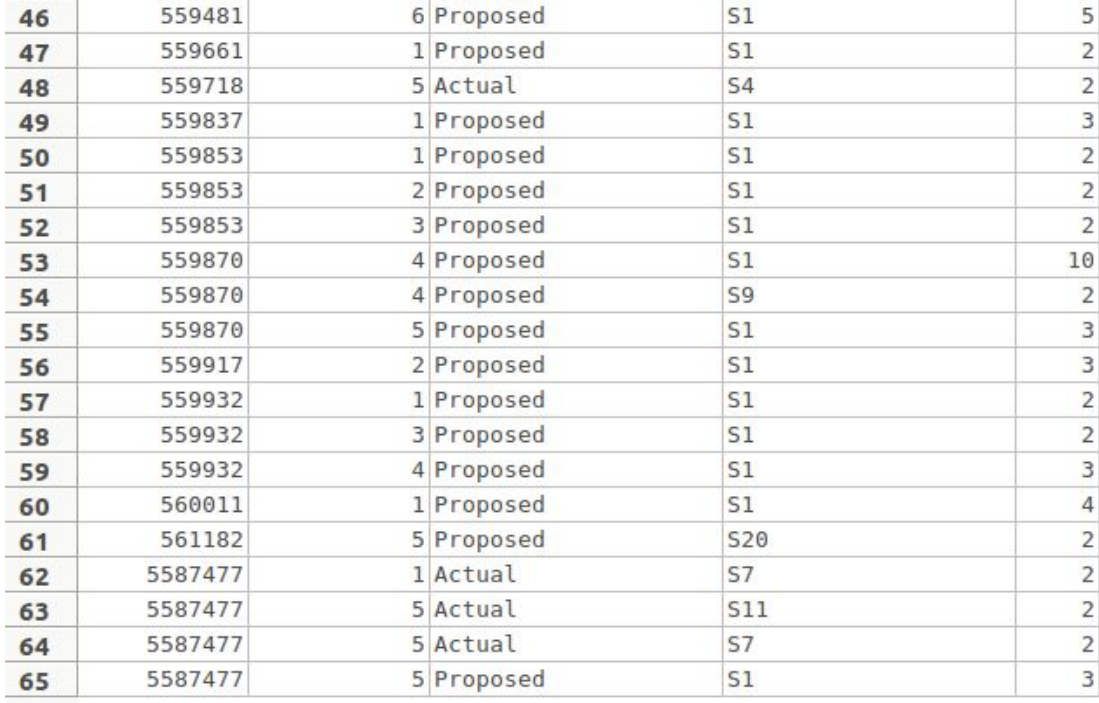

**Solution:** Based on the information filled by field team each entry was considered separately. Multiple or duplicate entries need to be allowed in structures database considering that each structure on field may have different storage capacity. Instead some other attribute must be added to schema to enable unique identification. Hence primary key was not set for this.

### **2.2 MLP Data Issues**

Following issues were identified in input data which result in incorrect water budget.

- 1. Null population data
- 2. Null cropping pattern (Actual or planned)
- 3. Null structures (Actual or planned)
- 4. Mismatch in cropping pattern and village area

Table 12 provides a summary for these issues.

Table 12: Summary of MLP data issues

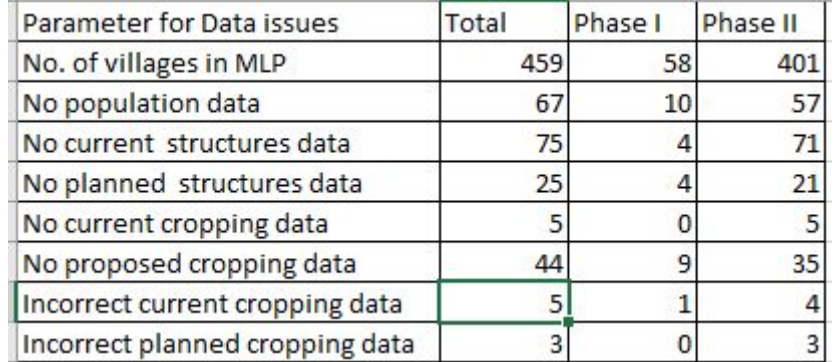

Similarly 48 villages from 106 phase I completed by Yashada are yet to fill water budget data into the app due to its deployment in later stage. Table below provides a compiled list of 144 villages from 459 villages with specified data issues.

Legend for Table - 0-proper data

1- no data filled

2-incorrect data filled(checked only for cropping pattern)

Table 13: Data issue cases

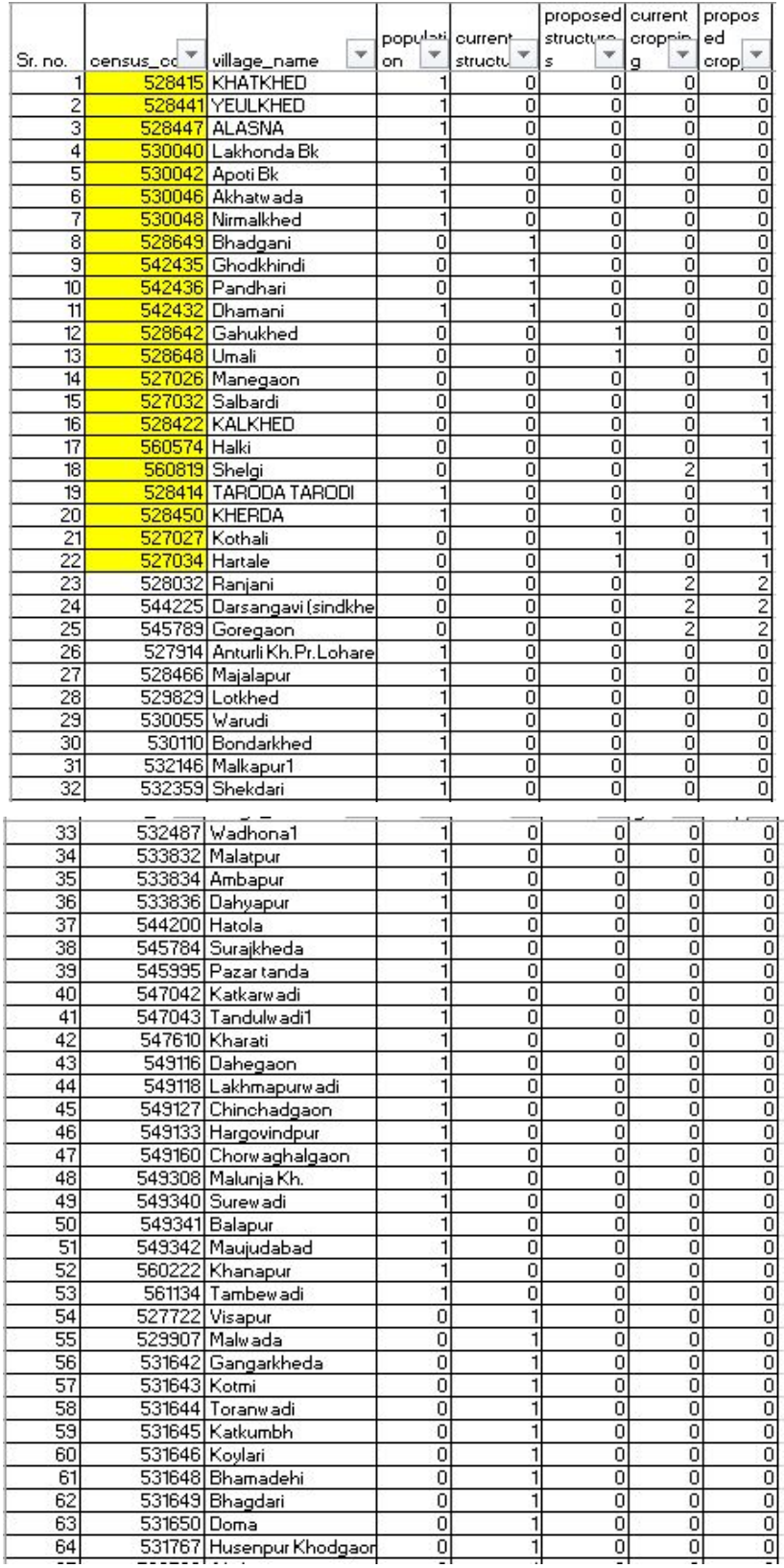

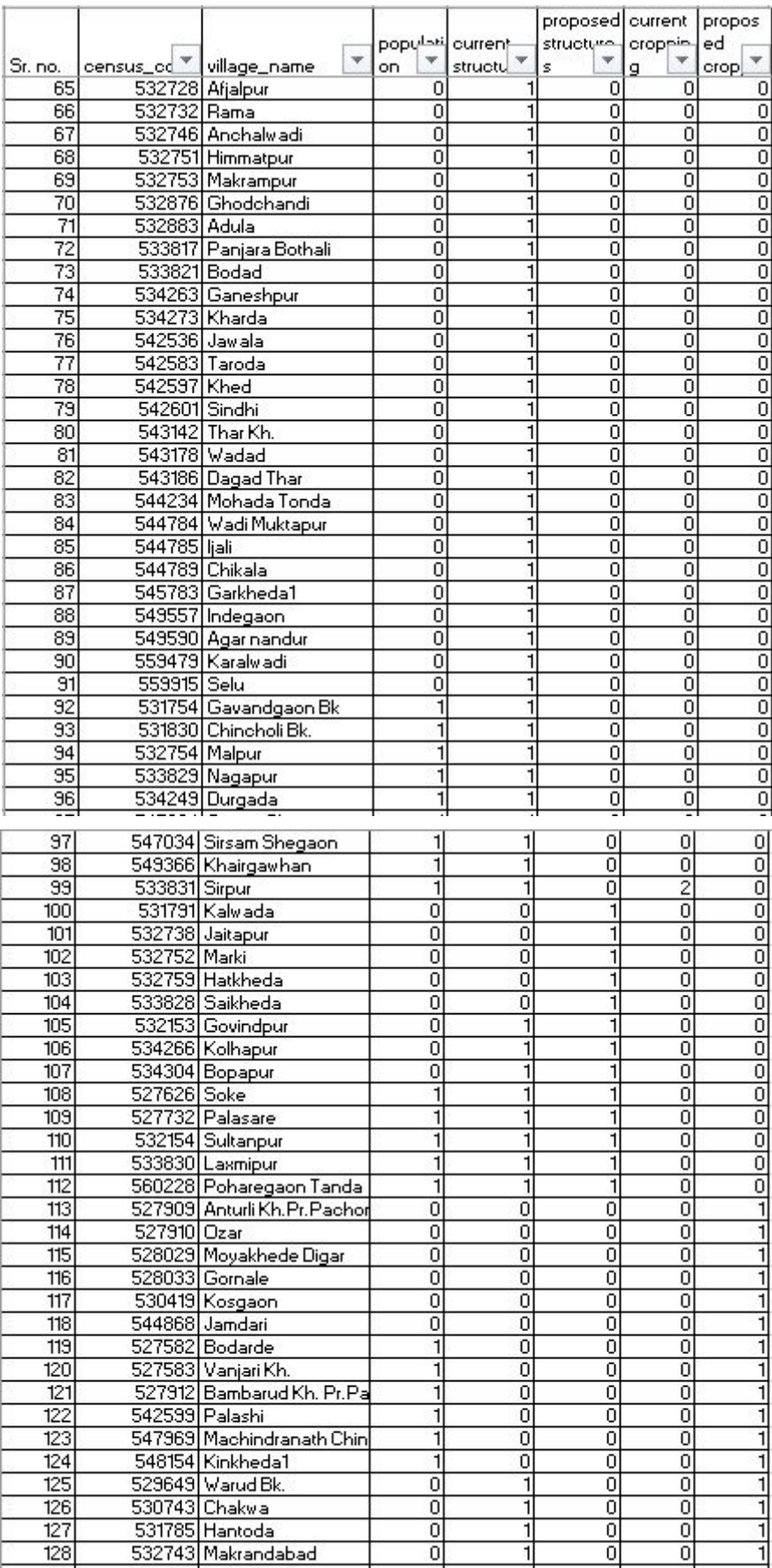

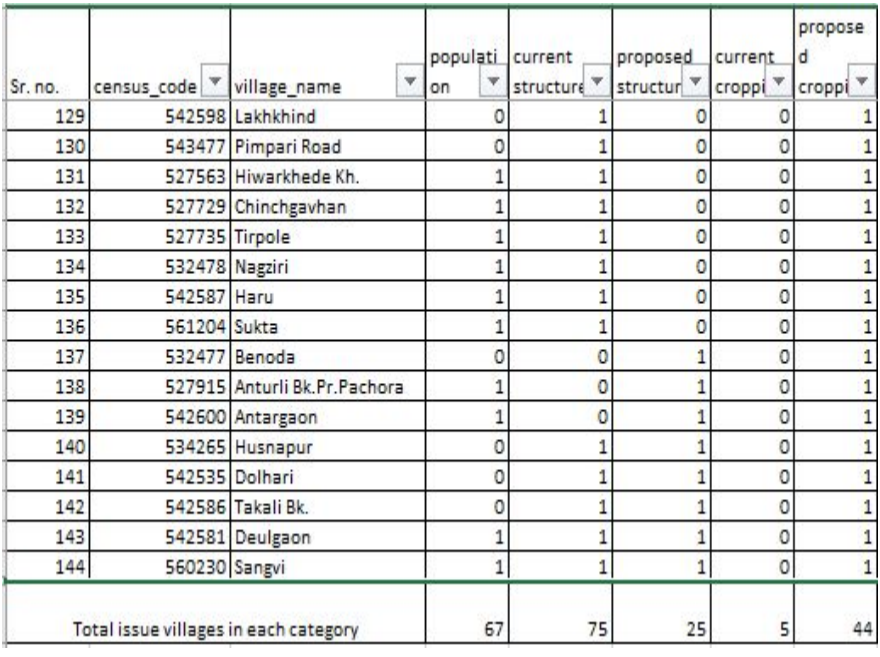

Table 14 below provides example of incorrect cropping data Table 14: sample cases with incorrect cropping data

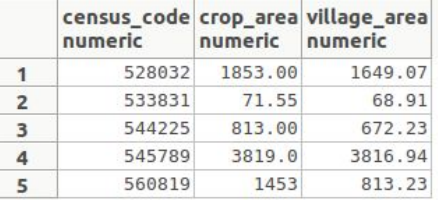

### **2.3 Other Issues and Corrections done**

- 1. Handling null values in database: Null values in MLP data were replaced with zero to avoid computation error. Handling of null values in database must be decided and implemented during new development of MLP
- 2. Zone number format: Zone number from plugin is in format 'zone-villagename-number' whereas that in MLP app is in format 'number'. These formats must be decided and proper handling would be needed for post processing of MLP data
- 3. Required attributes from Master list: Crop list has now been given crop id's but crop id's are not there in plugin output. Matching fields must be incorporated in MLP database schema to be maintained at backend so as to allow easy post processing. Schema for pilot database must be referred for this and discussions must be conducted with IITB team and PMU for finalization.
- 4. Primary keys and duplicate data: Based on primary keys duplicate data entry in MLP app, where needed, must be handled by incorporating additional attributes in schema. Eg - structures data will need duplicate entry due to varying storage capacity. This can be handled by adding additional attributes in schema like CNB1, CNB2 or by post processing of data by summing up duplicate entries before entry into database.
- 5. Handling data issues at entry level: Data issues like null entries in population, current structures, proposed structures, current cropping pattern and proposed cropping pattern must preferably be handled at the entry level.
- 6. Backed reports and timeline:Viewable report formats must be pre-decided and implemented for monitoring purpose.

# **3 Validation of Postgress Queries**

1.The chart attribute table query output is validated for 2018 data on below villages:-

- 1. Gunja, Washim
- 2. Kubhephal, Aurangabad
- 3. Pandaw Umra, Aurangabad
- 4. Paradgaon, Jalna

2.The zone level water balance output table (Actual state) has been validated on below villages -

- 1. Zalta 548851
- 2. Gunja 530632

3. Data issues table 'village\_data\_issues' was validated on below villages for presence of issues

- 1. Apoti Kh.-530035
- 2. Apoti Bk.-530042
- 3. Shelgi 560819
- 4. Kasali Kh -530528
- 5. Warkhed -528653

4. The 'village data issues all' table for 459 villages was validated on below villages for actual presence of issues -

- 1. Malpur -532754
- 2. Visapur 527722
- 3. Hiwarkhede Kh -527563

# **4. Output Tables**

Table 15: sample entries in chart attributes table

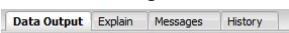

| integer      | census code village name<br>character varying(100) integer |      | numeric | numeric | numeric | numeric | numeric | numeric | numeric | chart year village area hectare rainfall crorelitres runoff crorelitres kharif area hectare longkharif area hectare rabi area hectare annual area hectare agricultural area hectare<br>numeric |
|--------------|------------------------------------------------------------|------|---------|---------|---------|---------|---------|---------|---------|----------------------------------------------------------------------------------------------------|
| 542400 Kinhi |                                                            | 2014 | 1152.88 | 424.26  |         |         |         |         |         |                                                                                                    |
| 542400 Kinhi |                                                            | 2018 | 1152.88 | 508.54  |         |         |         |         |         |                                                                                                    |
| 542400 Kinhi |                                                            | 2016 | 1152.88 | 726.54  |         |         |         |         |         |                                                                                                    |
| 542400 Kinhi |                                                            | 2017 | 1152.88 | 425.41  |         |         |         |         |         |                                                                                                    |
| 542400 Kinhi |                                                            | 2013 | 1152.88 | 1047.39 |         |         |         |         |         |                                                                                                    |
|              | 542400 Kinhi                                               | 2015 | 1152.88 | 506.11  |         |         |         |         |         |                                                                                                    |

Table 16: Sample entries in water balance table

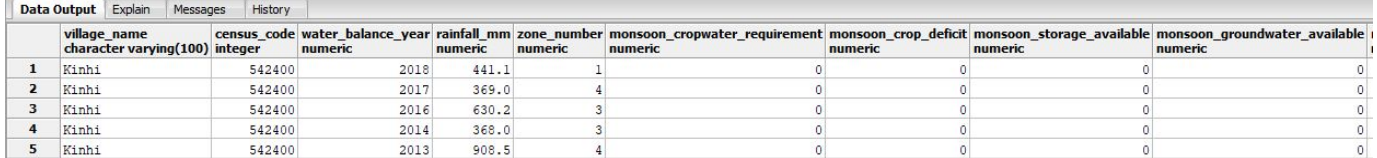

Submission:

The following is submitted to PMU:-

1)Chart\_MLP\_Queries and results for 2013-2018 for first 106 villages 2)Constraints\_Primary\_Key Queries 3)Data\_Issues\_Queries\_And\_Results 4)Populating Plugin\_Output\_To\_Database\_Scripts 5)Status\_Table\_Queries 6)Water\_Budget\_Queries and results for 2013- 2018 for first 106 villages 7)MLP\_Database Backup

# **Appendix I: Chart table to chart mapping - for Automation of display part from chart table**

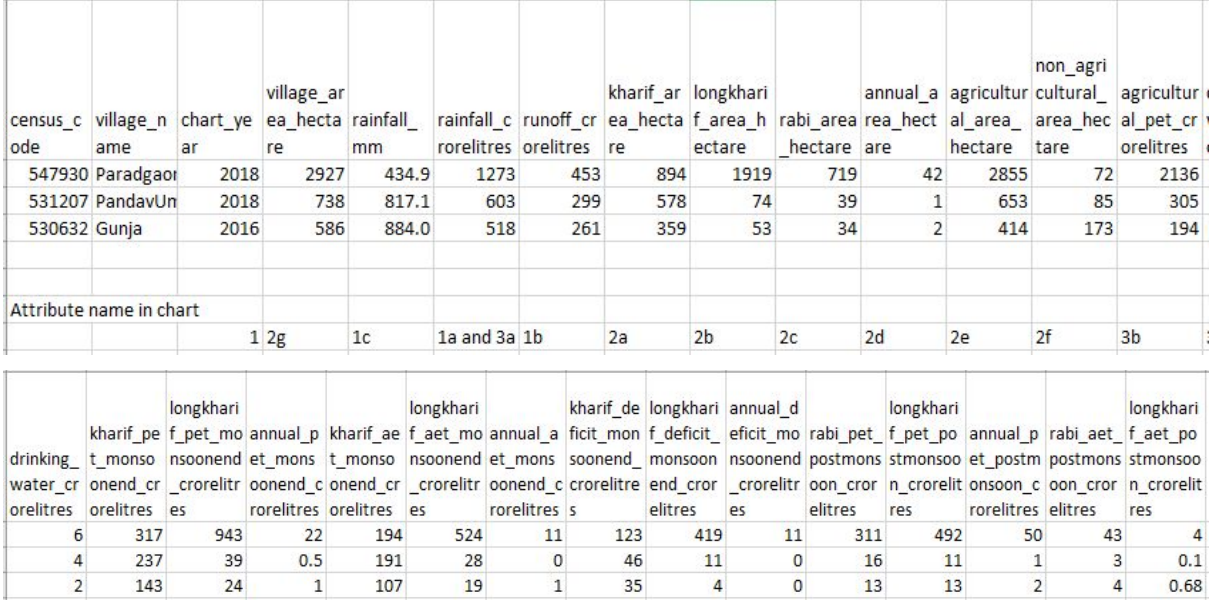

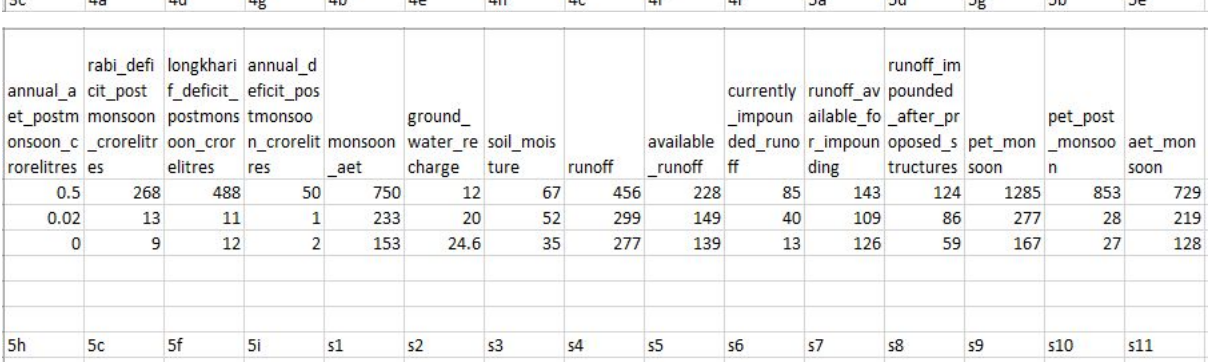

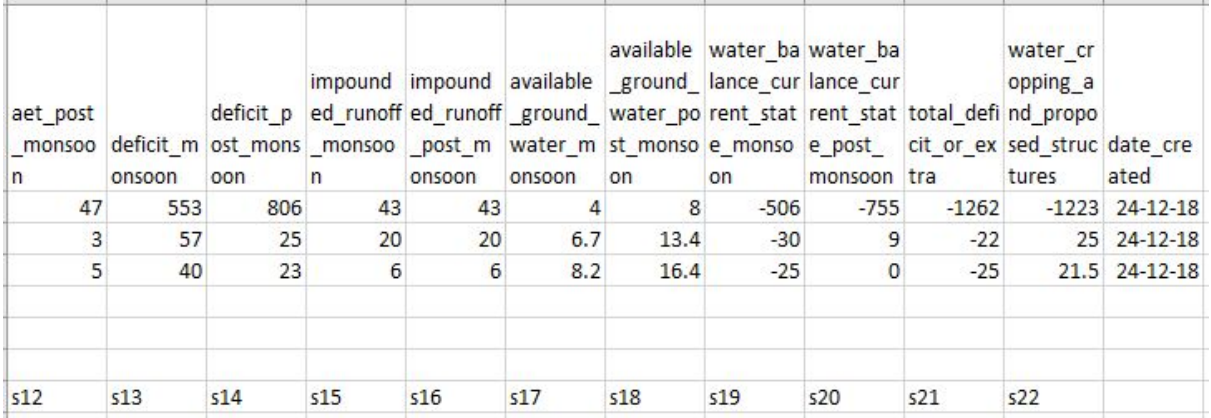

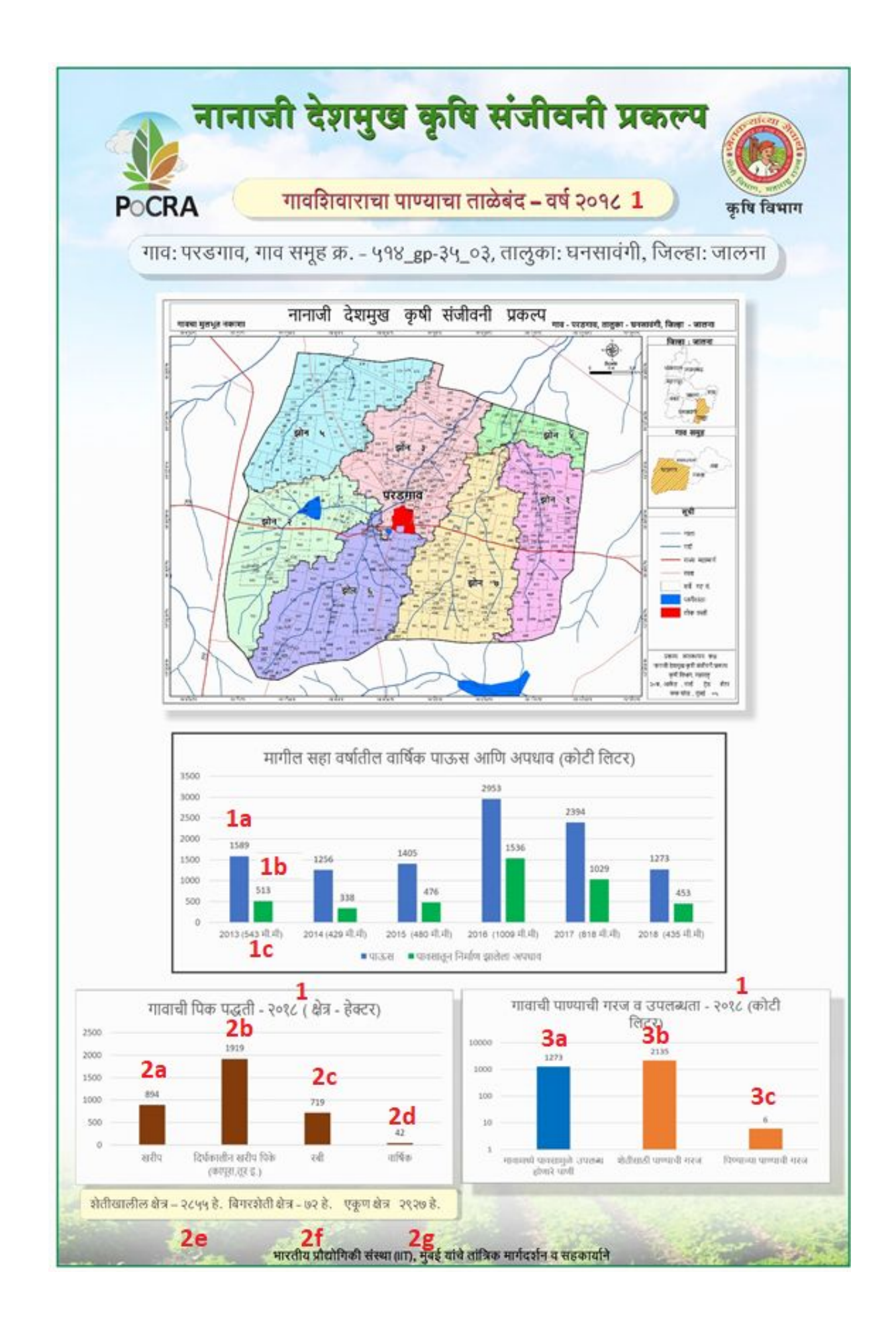

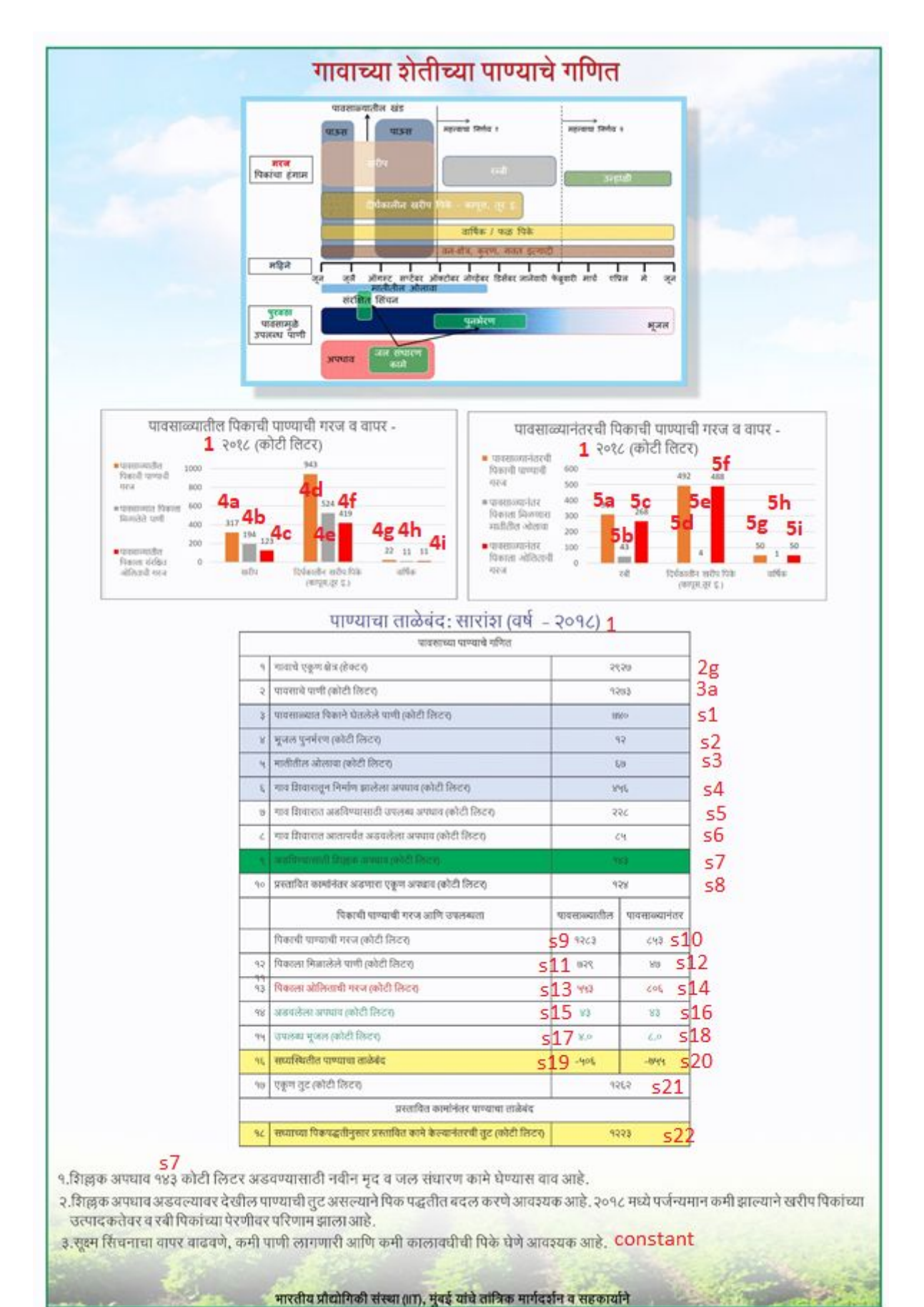

## Appendix II : Database Schema

```
1.Master village list - schema
```

```
CREATE TABLE master_village_list
(
 village name character varying(100),
 census_code integer NOT NULL,
 village_name_marathi character varying(100),
 district code numeric,
 district name character varying(100),
 taluka name character varying(100),
 cluster code character varying(100),
 chart status integer,
 CONSTRAINT master_village_list_pkey PRIMARY KEY (census_code)
\lambda
```
2.Master Crop List schema

```
CREATE TABLE master_crop_list
(
 crop_id character varying(100) NOT NULL,
 crop_name_in_english character varying(100) NOT NULL,
 crop_name_in_marathi character varying(100),
 crop_season_and_landuse character varying(100),
 CONSTRAINT master_crop_list_pkey PRIMARY KEY (crop_id, crop_name_in_english)
\lambda
```
3. Master Structure list schema

```
CREATE TABLE master_structure_list
```
#### (

```
structure id character varying(100) NOT NULL,
 structure_name_english character varying(100) NOT NULL,
 structure name marathi character varying(100),
 storage_capacity_unit character varying(100),
 storage capacity per unit numeric,
 evaporation percent numeric,
 structure type character varying(100),
      CONSTRAINT master structure list pkey PRIMARY KEY (structure id,
structure name english)
\lambda
```
4.Plugin output schema

CREATE TABLE kharif\_model\_zonewise\_budget\_2018 (

village name character varying(100), census\_code numeric NOT NULL, date of creation character varying $(100)$ , rainfall\_circle character varying(100), zone\_number character varying(100) NOT NULL, zone area ha numeric, crops in english character varying(100) NOT NULL, crops in marathi character varying $(100)$ , crop\_season\_and\_landuse character varying(100), rainfall\_mm numeric, pet\_monsoon\_end numeric, aet monsoon end numeric, monsoon deficit numeric, gw\_recharge\_in\_monsoon numeric, runoff in monsoon numeric, soil moisture monsoon end numeric, post\_monsoon\_pet numeric, infil\_monsoon\_mm numeric, soil moisture crop end numeric, aet crop\_end numeric, pet crop\_end numeric, crop\_deficit\_duration numeric, post monsson ground water numeric, post\_monsoon\_runoff numeric, rainfall\_year numeric, CONSTRAINT kharif model zonewise budget 2018 pkey PRIMARY KEY (census\_code, zone\_number, crops\_in\_english)  $\lambda$ 

5.MLP crop data schema

CREATE TABLE mlp\_input\_crop\_data\_updated

(

village name character varying(100),

census\_code numeric NOT NULL,

crop\_area\_count numeric,

crop\_name character varying(100),

zone\_number numeric NOT NULL,

zone area numeric,

status character varying(100) NOT NULL,

date of creation character varying $(100)$ ,

crop\_id character varying(100) NOT NULL,

crop\_season\_and\_landuse character varying(100),

CONSTRAINT mlp\_input\_crop\_data\_updated\_pkey\_PRIMARY KEY (census\_code, zone\_number, status, crop\_id)

 $\lambda$ 

6. MLP population data schema

CREATE TABLE mlp\_input\_population\_data ( village name character varying(100), census\_code integer NOT NULL, poultry\_farming numeric, small animals numeric, people numeric, cattle numeric, CONSTRAINT mlp\_input\_population\_data\_pkey PRIMARY KEY (census\_code)  $\lambda$ 

7.MLP structure data schema

CREATE TABLE mlp\_structure\_data

#### (

village name character varying(100), census\_code numeric, zone number numeric, status character varying(100), total capacity numeric, total\_water numeric, structure name character varying $(100)$ , strcuture\_count numeric, structure name english character varying(100), structure id character varying(100)

)

### 8.Rainfall\_data schema

CREATE TABLE rainfall\_data

### (

```
district name character varying(100),
taluka name character varying(100),
circle_name_maharain character varying(100),
year integer,
day 1 numeric,
day 2 numeric,
day 3 numeric,
.
.
day 364 numeric,
```

```
day_365 numeric
```

```
\lambda
```

```
9.Data Issues schema
```
CREATE TABLE village\_data\_issues\_all

```
(
```
census\_code numeric NOT NULL, village\_name character varying(100), drinking water crorelitres status numeric, currently impounded runoff status numeric, runoff impounded after proposed structures status numeric, agricultural\_area\_hectare\_status numeric, agricultural\_area\_hectare\_planned numeric, CONSTRAINT village data issues all pkey PRIMARY KEY (census code)

### 10. Chart attributes schema

CREATE TABLE master\_ouput\_attributes\_chart

(

 $\lambda$ 

census\_code integer NOT NULL, village name character varying(100), chart\_year integer NOT NULL, village area hectare numeric, rainfall\_crorelitres numeric, runoff\_crorelitres numeric, kharif area hectare numeric, longkharif area hectare numeric, rabi area hectare numeric, annual\_area\_hectare numeric, agricultural\_area\_hectare numeric, non\_agricultural\_area\_hectare numeric, agricultural pet crorelitres numeric, drinking water crorelitres numeric, kharif pet monsoonend crorelitres numeric, longkharif pet monsoonend crorelitres numeric, annual pet monsoonend crorelitres numeric, kharif aet monsoonend crorelitres numeric, longkharif aet monsoonend crorelitres numeric, annual aet monsoonend crorelitres numeric, kharif deficit monsoonend crorelitres numeric, longkharif\_deficit\_monsoonend\_crorelitres numeric, annual deficit monsoonend crorelitres numeric, rabi pet postmonsoon crorelitres numeric, longkharif pet postmonsoon crorelitres numeric, annual pet postmonsoon crorelitres numeric, rabi aet postmonsoon crorelitres numeric, longkharif aet postmonsoon crorelitres numeric, annual aet postmonsoon crorelitres numeric, rabi deficit postmonsoon crorelitres numeric, longkharif\_deficit\_postmonsoon\_crorelitres numeric, annual deficit postmonsoon crorelitres numeric, monsoon\_aet numeric,

ground\_water\_recharge numeric, soil moisture numeric, runoff numeric, available\_runoff numeric, currently impounded runoff numeric, runoff available for impounding numeric, runoff impounded after proposed structures numeric, pet monsoon numeric, pet post monsoon numeric, aet monsoon numeric, aet post monsoon numeric, deficit\_monsoon numeric, deficit\_post\_monsoon numeric, impounded runoff monsoon numeric, impounded runoff post monsoon numeric, available\_ground\_water\_monsoon numeric, available ground water post monsoon numeric, water\_balance\_current\_state\_monsoon numeric, water\_balance\_current\_state\_post\_monsoon numeric, total deficit or extra numeric, water cropping and proposed structures numeric, date created character varying(100), rainfall\_mm integer, CONSTRAINT master ouput attributes chart pkey PRIMARY KEY (census code, chart year) ) 11. Water balance actual state - zone level schema

CREATE TABLE water\_balance\_zone\_level

### (

village name character varying(100), census\_code integer NOT NULL, water\_balance\_year numeric NOT NULL, rainfall\_mm numeric, zone\_number numeric NOT NULL, monsoon\_cropwater\_requirement numeric, monsoon crop deficit numeric, monsoon storage available numeric, monsoon\_groundwater\_available numeric, monsoon balance numeric, monsoon index numeric, post monsoon crop water requirement numeric, post monsoon drinking water requirement numeric, post monsoon storage available numeric, post monsoon groundwater available numeric, post monsoon soil moisture available numeric,

post\_monsoon\_balance numeric,

post\_monsoon\_index numeric,

runoff\_generated numeric,

runoff\_available numeric,

runoff available for impounding numeric,

zone area numeric,

kharif\_area\_hectare numeric,

rabi area hectare numeric,

soil\_moisture\_monsoon\_end\_kharif numeric,

soil\_moisture\_monsoon\_end\_lk\_a numeric,

CONSTRAINT water balance\_zone\_level\_pkey PRIMARY KEY (census\_code, water\_balance\_year, zone\_number)

)